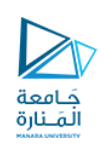

**جامعة املنارة كلية الهندسة**

**هندسةامليكاترونيكس**

# Information System Security أمن نظم املعلومات

مدرسة المقرر

د. بشرى علي معال

**األربعاء 6/7/2023**

**الفصل الدراس ي الثاني العام الدراس ي 2022-2023**

<https://manara.edu.sy/>

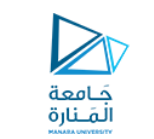

**عناوين املحاضرة السابعة**

➢**مقدمة**

**:RC4(Rivest Cipher 4) خوارزمية**➢

- ✓ **الفكرة الرئيسة لـ 4RC**
- ✓ **الخطوات التفصيلية آللية عمل 4RC**

✓ **تعريف بخوارزمية 4RC و استخداماتها**

➢**تابع البعثرة ) FUNCTION HASH):**

- ✓ **مقدمة**
- ✓ **تعريف تابع البعثرة ( function Hash)**
	- ✓ **خصائص تابع البعثرة**
	- ✓ **أهم استخدامات تابع البعثرة**
		- ✓ **تصنيف تابع البعثرة**

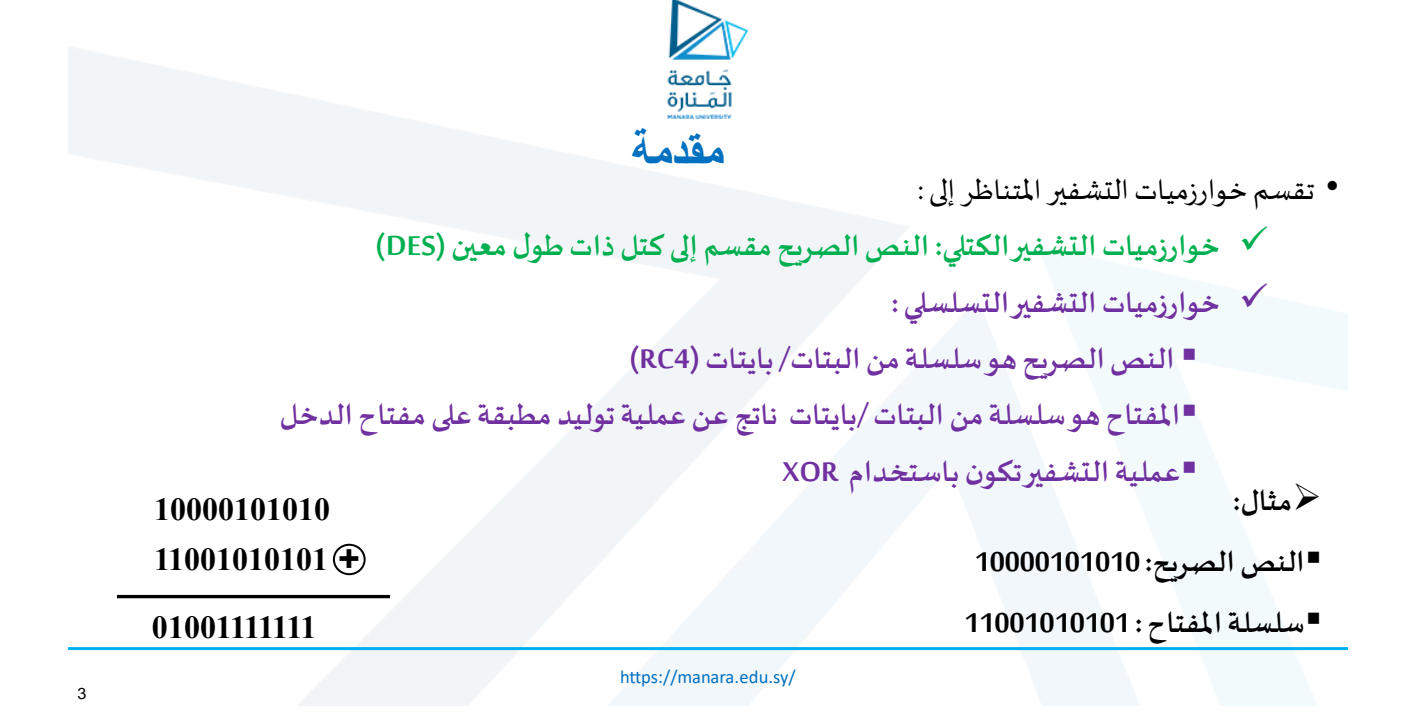

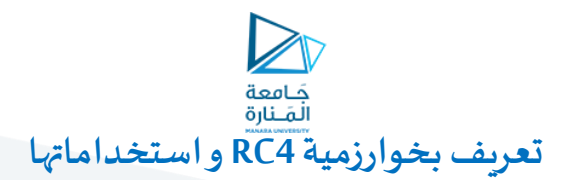

➢صممتهذه الخوارزميةفي عام 1987 من قبل Rivest Ron خ تعد RC4 نظام التعمية التسلسلي الأكثر انتشاراً  $\blacktriangleright$  $\ddot{\mathbf{r}}$ ➢تستخدم 4RC طول مفتاح متغير،وتطبق العملياتعلىالبايتاتبشكل منفرد ➢تعتمد هذه الخوارزمية علىاستخدام التبديل العشوائي للمواقع ➢يحتاج هذا النظام من 8 إلى 16 عملية حسابية إلخراج بايتواحد : IEEE 802.11 wireless LANالمعيار في✓ في البروتوكول SSL/TLS المستخدم بين مستكشفات الويب المستخدم بين مستكشفات الويب ❖ WEP (Wired Equivalent Privacy) ❖ WPA (WiFi Protocol Access) ✓ ضمن البروتوكولين: ➢**استخداماتها:**

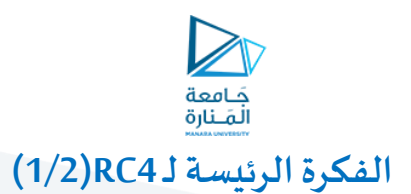

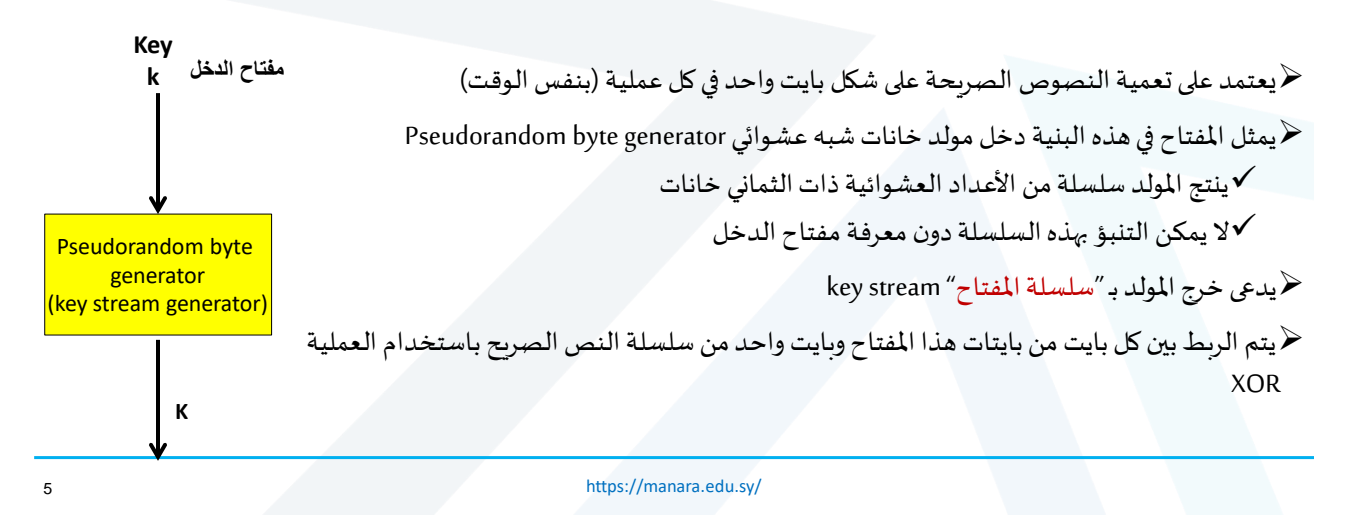

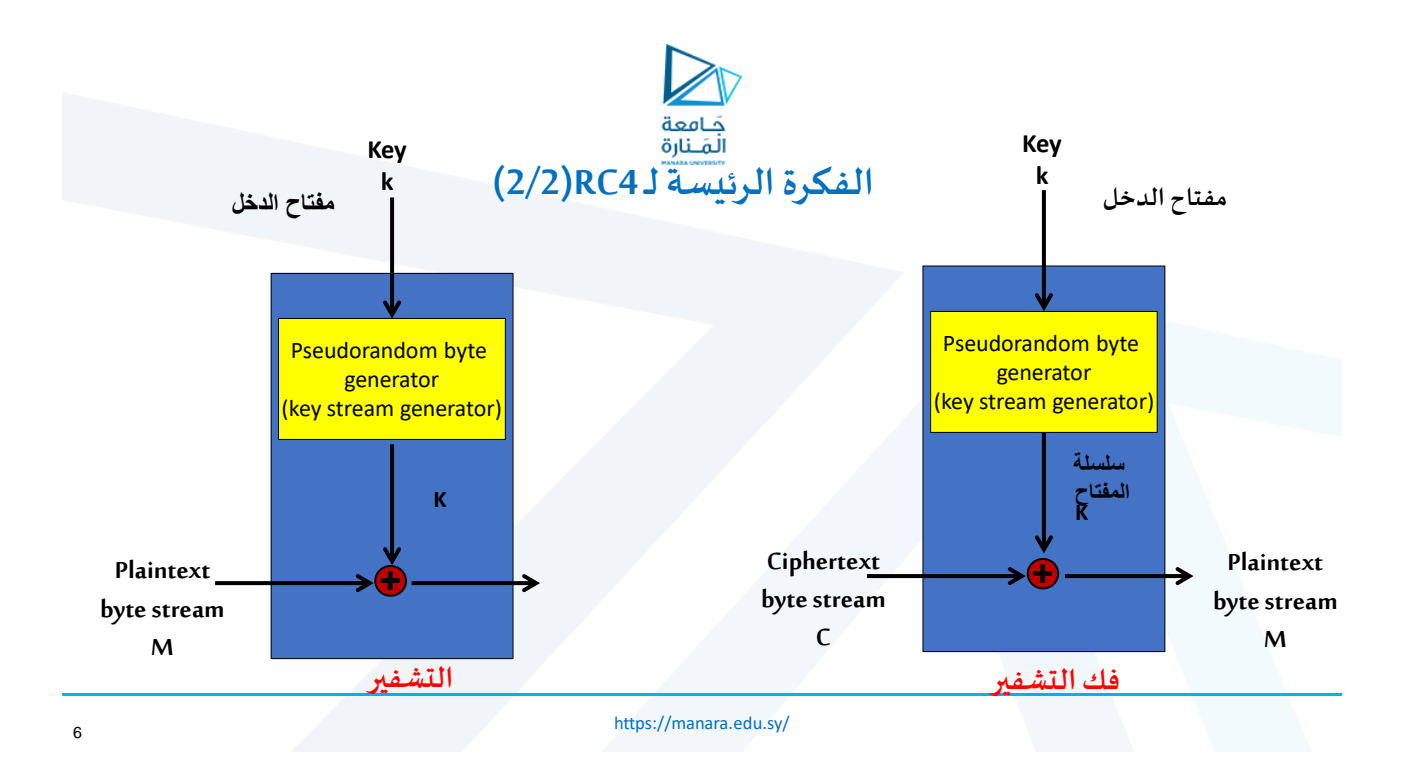

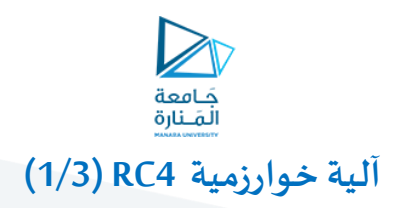

➢يستخدم مفتاح ذو طول متغير bytes )1-256( (من 8 وحتى 2048 خانة( في تهيئة شعاع الحالة Sاملؤلف منbytes 256

*S*[0], *S*[1]*,........., S*[255] ➢ يضم شعاع الحالة S(مصفوفة سطرية (العناصر اآلتية :

≪ يحوي الشعاع S دائماً ترتيب تغيير المواضع لكل الأعداد ذات الثماني خانات من 0 وحتى 255 ֧֚֝<br>֧֧ׅׅ֚֚֚֚֚֚֚֚֚֚֚֚֚֚֚֚֚֚֚֚֚֩֕֓֝֬֘֝֘֝֘֩֡֘֩֓֡֘

خ يولد بايت المفتاح K المستخدم في عملية التعمية وفك التعمية من الشعاع S عن طريق اختيار واحد من 256 مدخلاً Ĺ

➢ في كل مرة تولد فيها قيمة للمفتاح K، يتم تغيير املواضع في S

➢ تجرى عملية XOR بين بايت املفتاح وبايت النص الصريح املراد تشفيره.

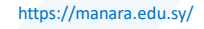

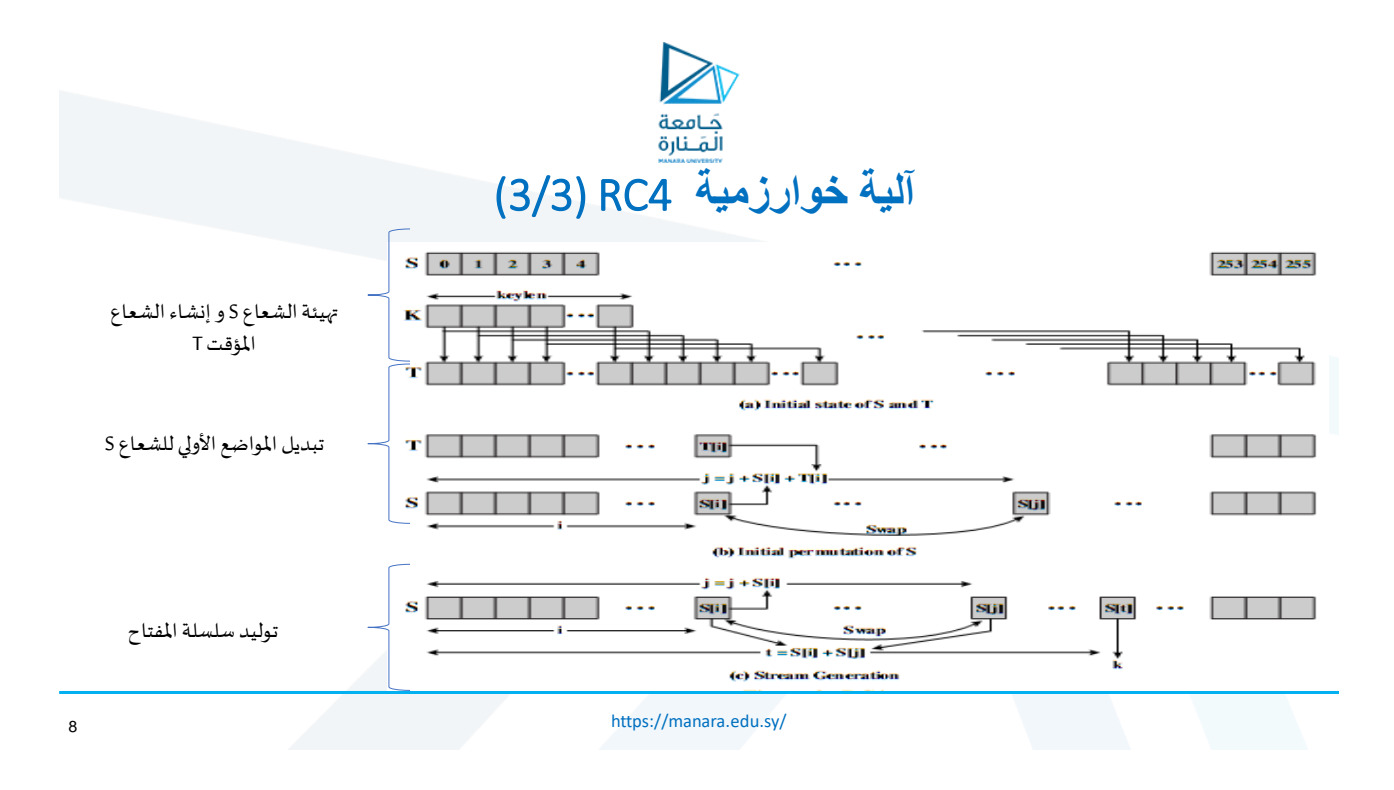

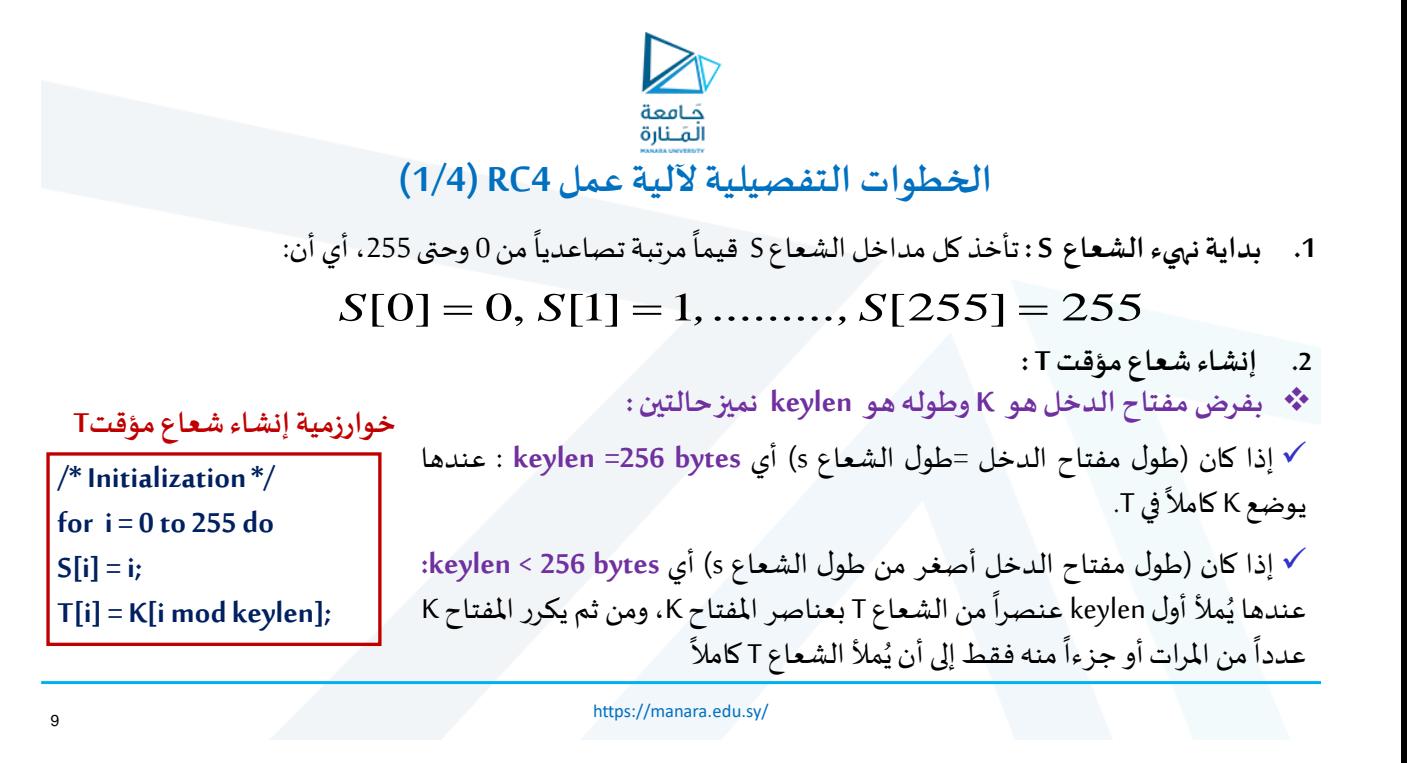

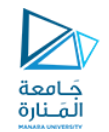

### **الخطوات التفصيلية آللية عمل 4RC) 2/4(**

#### **.3 نستخدم بعد ذلك الشعاع T إلنتاج شعاع تبديل املواضع األولي S.**

تبدأ العملية بالعنصر [0]Sواملتابعة حتى [255]S فمن أجل كل [i[S: يبدل [i[sببايت آخر [j[Sمن S حيث يحسب موقع البايت (j) من العلاقة :

**j = (j + S[i] + T[i]) mod 256**

**وبما أن العملية الوحيدة املطبقة على S هي التبديل، فإن التأثير الوحيد الناتج هو تبديل املواضع. الحظ أن Sمازال يحوي كل األعدادمن 0 وحتى .255** 

<https://manara.edu.sy/>

**خوارزميةتبديل املواضع األوليلـ S**

**/\* Initial Permutation of S \*/**  $i = 0$ ; for  $i = 0$  to 255 do **j = (j + S[i] + T[i]) mod 256;** Swap (S[i], S[j]);

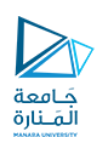

### **الخطوات التفصيلية آللية عمل 4RC) 3/4(**

#### **.4 توليد سلسلة املفتاح ) Generation Stream )**

➢تنطلق عملية توليد السلسلة من الشعاع Sالناتج عن عملية التهيئة

- ➢ يتضمن توليد السلسلة البدء بالعنصر [0]Sومن ثم املتابعة حتى [255]S، و من ثم يتم تبديل كل [i[Sببايت آخر من S حسباملخطط املفروضمن التشكيل الحالي للشعاع S.
- ➢ بعد الوصول إلى[255]Sتتم متابعةالعمليةبالبدءمرة أخرى بالعنصر [0]S**]; t[S = k**

**/\* Stream Generation \*/ i, j = 0; while (true) i = (i + 1) mod 256; j = (j + S[i]) mod 256; Swap (S[i], S[j]); t = (S[i] + S[j]) mod 256;**

<https://manara.edu.sy/>

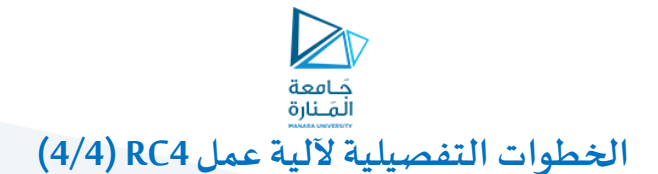

- **.5 عملية التشفير (Encryption):**
- ➢ تعتمد على تطبيق العملية XOR بين سلسلة املفتاح الناتج والبايت من النص الصريح.
	- **.6 عملية فك التشفير (Encryption):**

➢ تعتمد على تطبيق عملية XOR بين سلسلة املفتاح الناتج والبايت املقابل من النص املشفر.

<https://manara.edu.sy/>

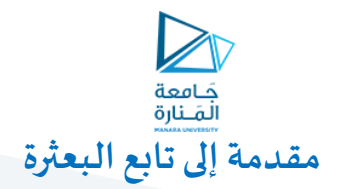

➢تعرف تكاملية املعطيات على أنها الخاصية التي تسمح بالتحقق من أن املعطيات لم تعدل من قبل كيان غير مخول له بذلك سواءبشكل مفاجئأومقصود.

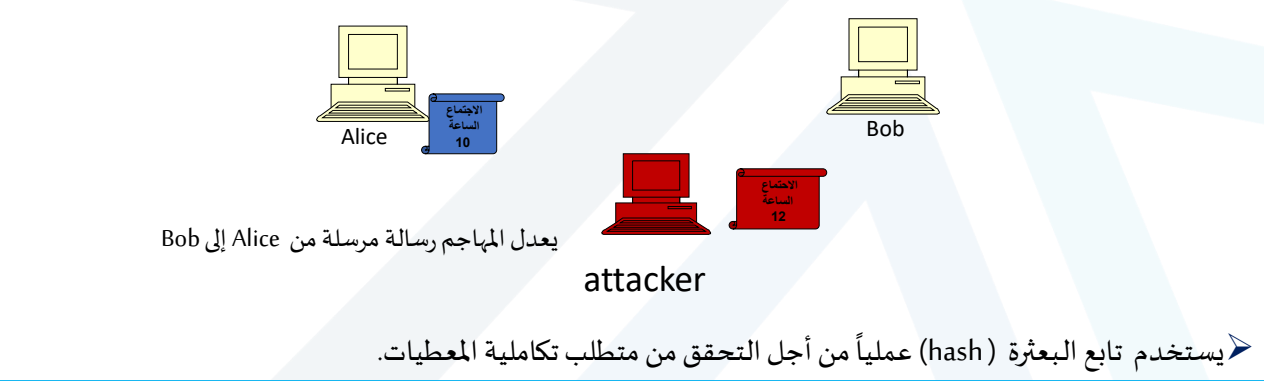

<https://manara.edu.sy/>

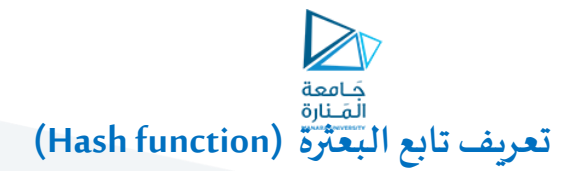

➢**تعريفه:**

هو تابع يربط قناة ثنائية ذات طول متغير مع قناة ذات طول ثابت. رياضياً هو تابع حسابي فعال يحول السلاسل الثنائية ذات الأطوال المتغيرة إلى سلاسل ثنائية ذات أطوال ثابتة (n). نرمز لهبـ ()h:

$$
h: \{0,1\}^* \to \{0,1\}^n, m \to h(m)
$$

✓ مثاليا تكون قيم n ما بين bits 128-256 $\ddot{\phantom{0}}$ 

✓ تدعى قيمة خرج تابع البعثرة بموجز الرسالة ) digest message(

✔ يطلق عليه أحياناً : تابع البصمة (fingerprint function)  $\ddot{\phantom{0}}$ 

え<sub>E2389</sub> Digest

Input

 $e^{h}$   $2d$  e b

<https://manara.edu.sy/>

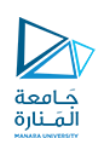

# **خصائص تابع البعثرة )Function Hash) (1/4(**

.1 **الضغط )Compression):** يجب أن ينتج خرج ذا طول ثابتوأصغر مقارنةمعأطوال الدخل.

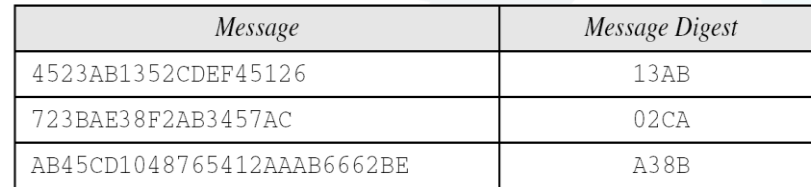

**.2 الفعالية) Efficiency):** يجب أن يكون سهل الحساب مهما كانت قيمة الدخل أي أن يكون من السهل حساب على قيمة(m(h من أجل قيمةدخل معلومةm

**.3 وحيد االتجاه )way-One):** من أجل قيمة yمعطاة من غير املمكن إيجاد xبحيث y) = x(h

<https://manara.edu.sy/>

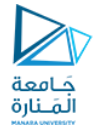

### **خصائص تابع البعثرة )Function Hash) (2/4(**

4. **مقاوم للتصادمات ( Strong collision resistance): أي من أجل أية قيمتين مختلفتين ينتج حكماً خرجان مختلفان :** i<br>İ  $y \neq x$  **h**(y)  $\neq h(x)$ 

> مثال 1: إذا كانت $\lambda_{1},\lambda_{2},...,\lambda_{n-1}$ مثال 1: إذا كانت $\lambda_{1},\lambda_{2},...,\lambda_{n-1}$ مي عبارة عن بايت $\clubsuit$  $\mathsf{h}(\mathsf{X})\!=\!\mathsf{X}_{0}\!+\!\mathsf{X}_{1}\!+\!\mathsf{X}_{2}\!+\!\mathbb{...}\!+\!\mathsf{X}_{\mathsf{n}\!-\!1}$  يعرف كالآتي:  $\mathsf{X}_{\mathsf{n}\!-\!1}\!=\!\mathsf{X}_{0}\!+\!\mathsf{X}_{1}\!+\!\mathsf{X}_{2}\!+\!1$ هل هو آمن ؟ ❖الحل:

إذا كان لدينا (10101010,00001111) = X سيكون : 10111001=(X (h

لكن بفرض (00001111,10101010) = Yسيكون : 10111001= (Y (h

من السهل إيجاد دخلين مختلفين لهما نفس قيمة الخرج ، أي أنه غير مقاوم للتصادمات فهو تابع غير آمن.

<https://manara.edu.sy/>

16

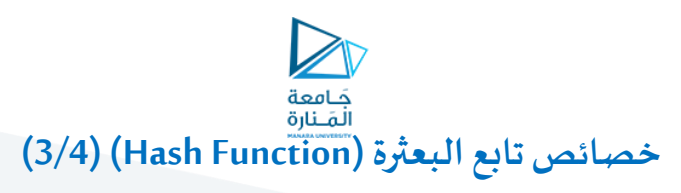

#### **.5 مقاومضد هجوم الصورةاألولية)Attack image-Pre(**

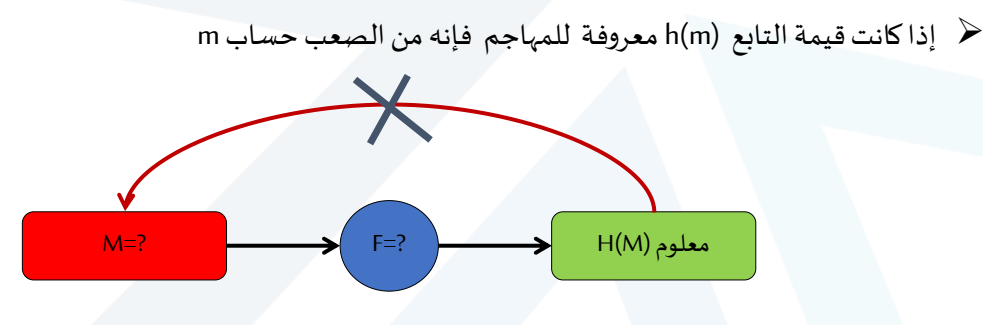

**هذهالخاصيةتحمي ضد املهاجم الذي يمتلكقيمةتابع البعثرةويحاول إيجادقيمةالدخل**

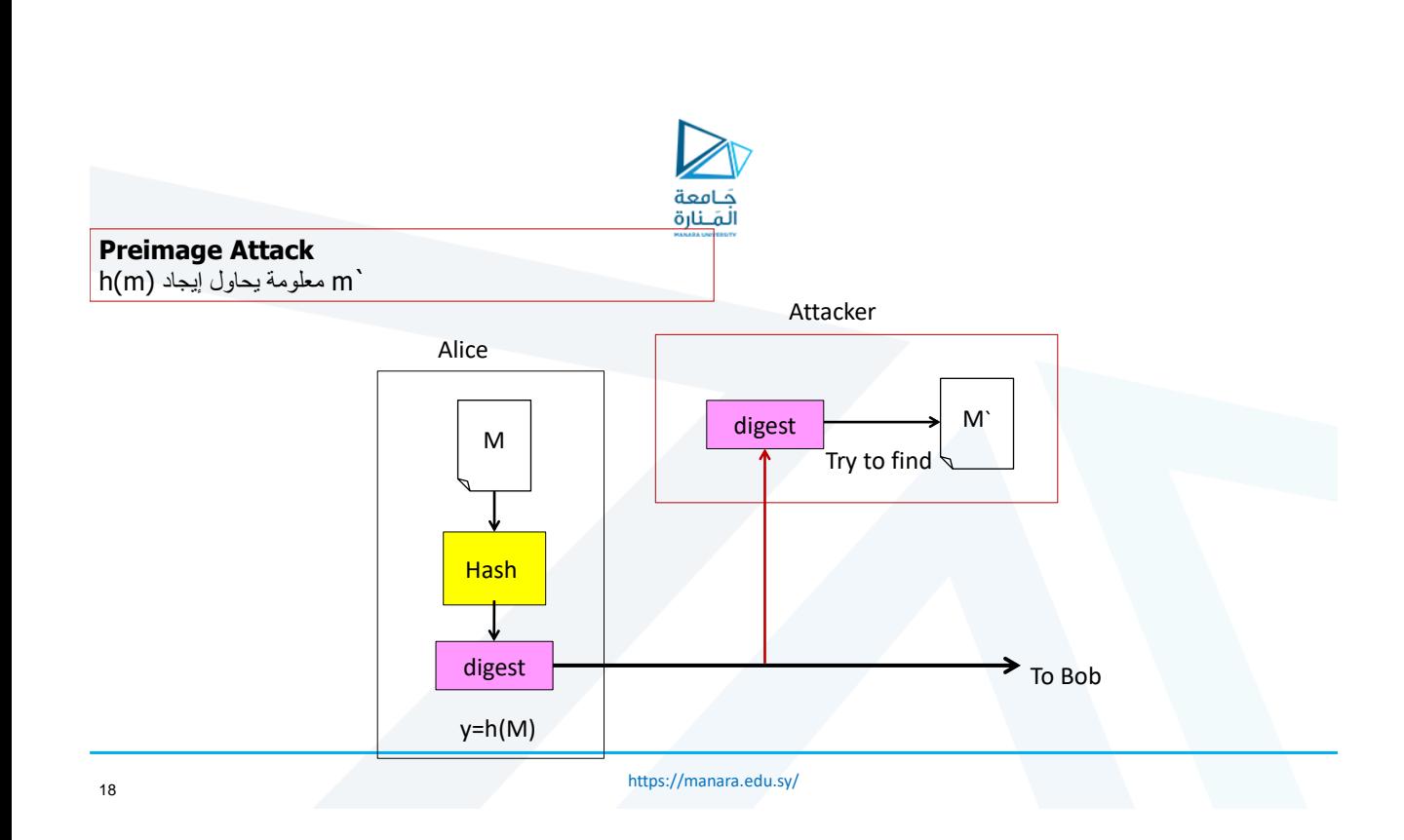

<https://manara.edu.sy/>

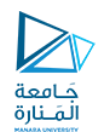

## **خصائص تابع البعثرة )Function Hash) (4/4(**

**(Second pre-image Attack(الصورةالثانية هجوم مقاومضد .6**

➢ من أجل قيم رسالةm و تابع البعثرة (m(h معروفةمن قبل املهاجم ، فإنهمن الصعبإيجادرسالةأخرى**`m**بحيث يكون لها نفس قيمة تابع البعثرة: أي من الصعب جداً تحقيق: (`hash(m)=hash(m` ـاً<br>أ

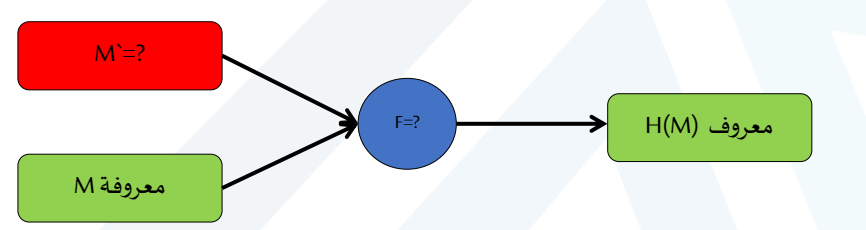

هذه الخاصية تحمي من المهاجم الذي يمتلك الدخل و قيمة خرج تابع البعثرة المو آفق له و يربد أن يستبدل القيمة الأصلية بقيمة مختلفة كقيمة شرعية

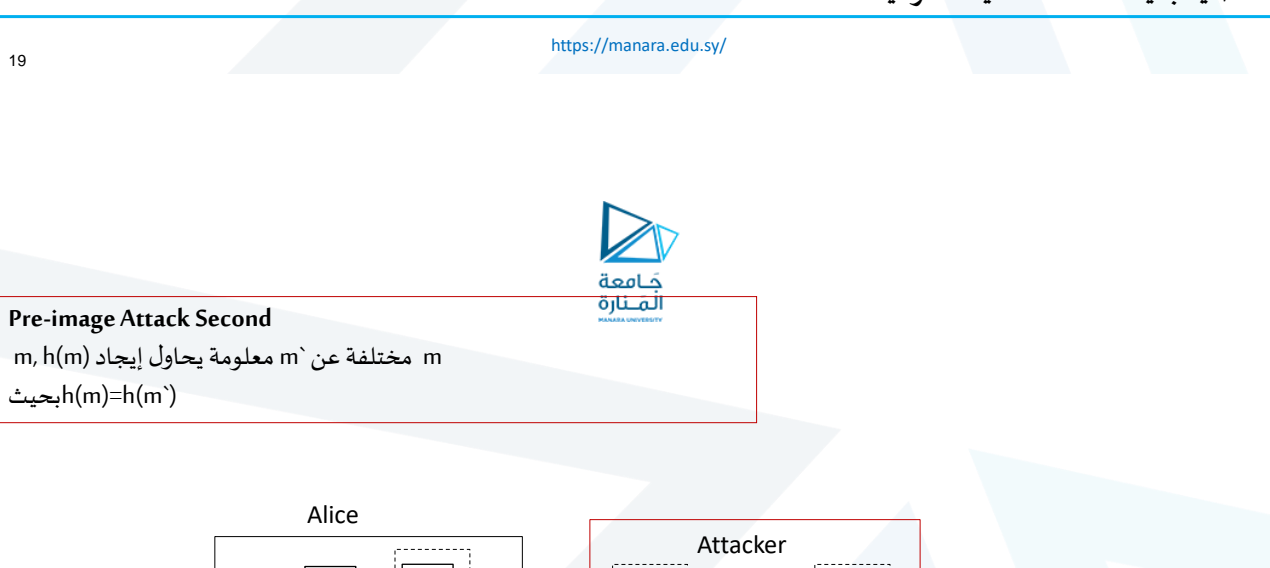

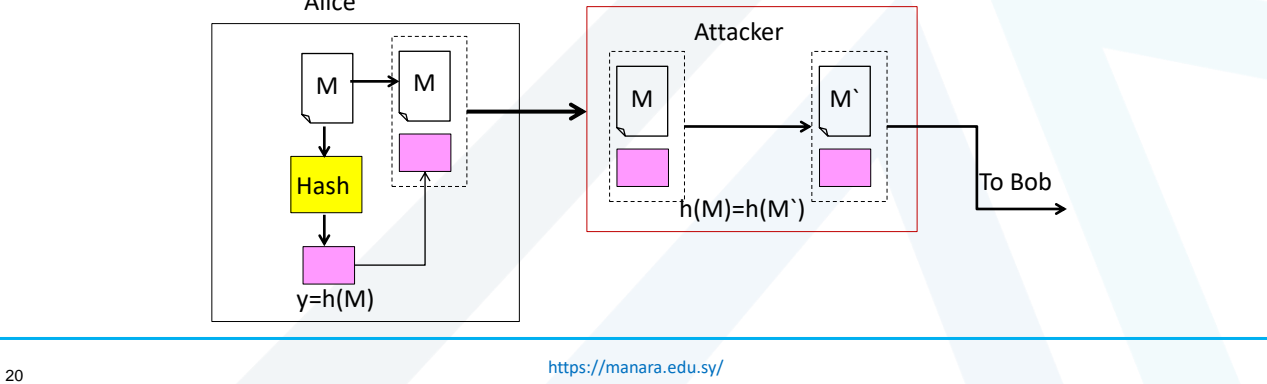

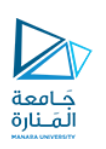

**أهم استخدامات تابع البعثرة**

- .1 تحقيق مصادقة أصل املعطيات
	- 2. تحقيق متطلب المصادقة
	- .3 تحقيق متطلب التكاملية

<https://manara.edu.sy/>

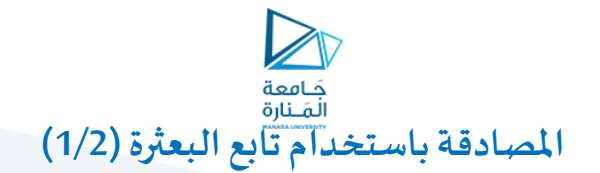

➢في حال أراد طرفان التأكد من هويةكل منهماوالتأكد من املفتاح املشتركبينهما ➢يرسل أحدهمارقم ا عشوائي ا هذا الرقم العشوائي يكون بمثابةتحدي (challenge(  $\ddot{\phantom{0}}$  $\ddot{\phantom{0}}$ 

➢الطرف الذي استقبل التحدي يطبق تابع البعثرة على قيمة هذه القيمة هي لصق لهذا التحدي مع املفتاح املشترك، و يرسل خرج تابع البعثرة الناتج إلى الطرف الآخر .

حمعندما يستقبل ذلك الطرف خرج تابع البعثرة يعيد حساب تابع البعثرة باستخدام الرقم العشوائي و المفتاح المشترك ، و يقارن النتيجة مع تابع البعثرة التي استقبلها .

> ➢هنا نميز حالتين: √في حال التساوي تكون المصادقة محققة ✓في حال عدم التساوي تكون املصادقة غيرمحققة

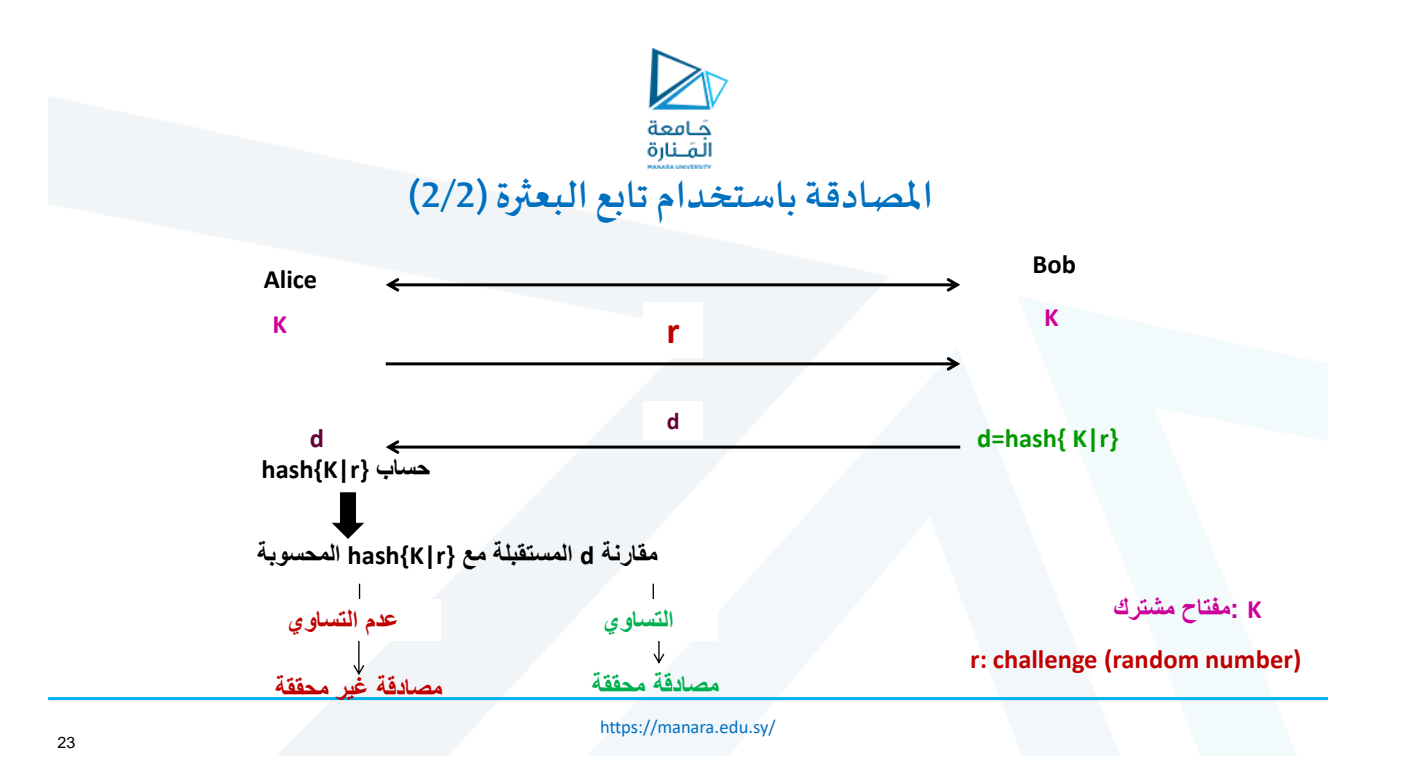

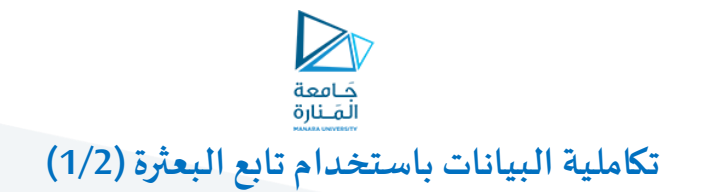

لالغاية من استخدام تابع البعثرة هنا التأكد من أن الرسالة الأصلية لم تعدل، ولكن لا يضمن التحقق من أصل المرسل

ح يطبق المرسل تابع البعثرة على الرسالة و من ثم يرسل خرج التابع ملصقاً مع الرسالة  $\ddot{\phantom{0}}$ 

خرفي جهة الاستقبال يحسب المستقبل تابع البعثرة للرسالة الواصلة إليه ويقارن الناتج مع قيمة تابع البعثرة المستقبلة

❖**في حال التطابقالرسالة صحيحةلم تتعرض للتعديل ومتطلبالتكامليةمحقق**

❖**في حال عدم التطابق الرسالةمعدلةو متطلبالتكاملية غير محقق**

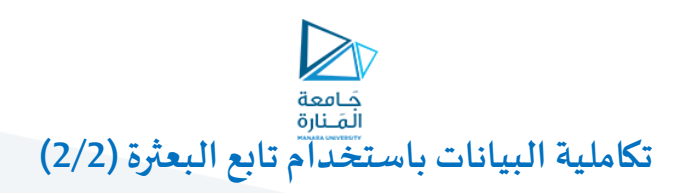

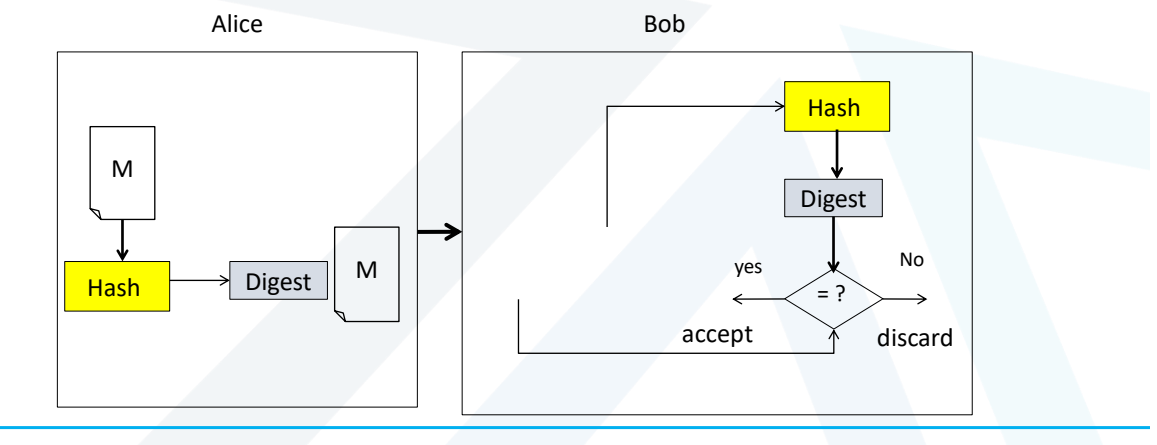

<https://manara.edu.sy/> <sup>25</sup>

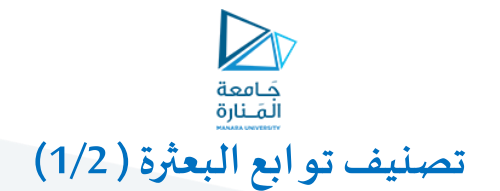

**تصنف إلى نوعين أساسيين:**

❖ **توابع بعثرةدون مفتاح :** 

هي توابع البعثرة التي تمتلك دخل واحد هو الرسالة . **MDC ( Manipulation Detection Code)**عنها مثال

▪ في MDC : خرج تابع البعثرة ((M(H(يلصق مع املعلومات األصلية التي طبق التابع عليها(M (ومن ثم تشفر بهدف ُالحماية من العبث فيها. أي يُرسل في قناة موثوقة كالآتي:

$$
MDC = E_K(M||H(M))
$$

حيث K هو المفتاح ال*س*ري.

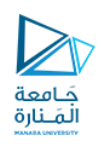

▪ **أغلب توابع الـ MDC مبنية على تكرار تابع البعثرة و تقسيم الرسالة إلىبلوكات** 

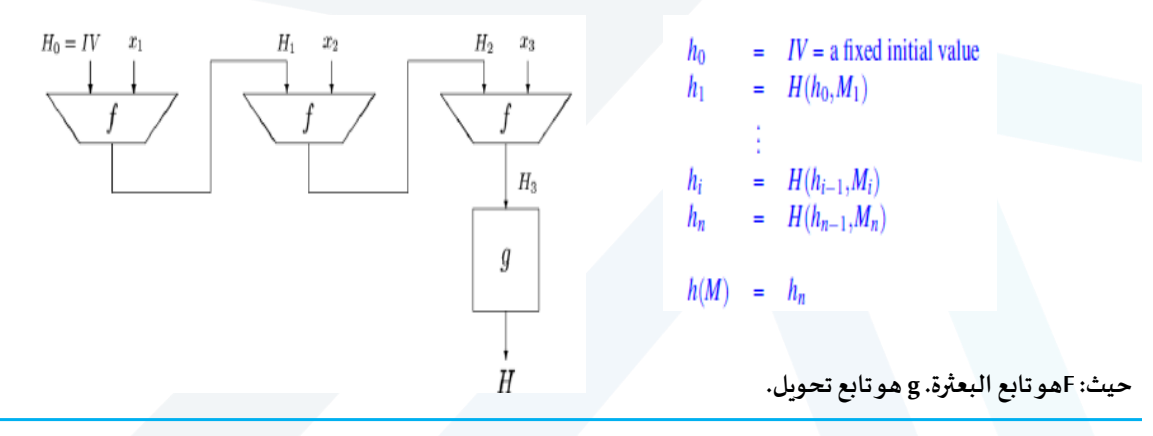

<https://manara.edu.sy/>

**تصنيف توابع البعثرة ) 2/2(**

**تصنف إلى نوعين أساسيين:**

❖ **توابع بعثرة مع مفتاح :**  هي توابع البعثرة التي تمتلك دخلين اثنين أحد هما هو املفتاح السري واآلخر هو الرسالة. **MAC( Message Authentication Code) عنها مثال** Where dips the rocky<br>highland of Sleuth Wood

 $M\|MAC_K(M)$ و يرسل الآتي: (  $MAC_K(M)$ 

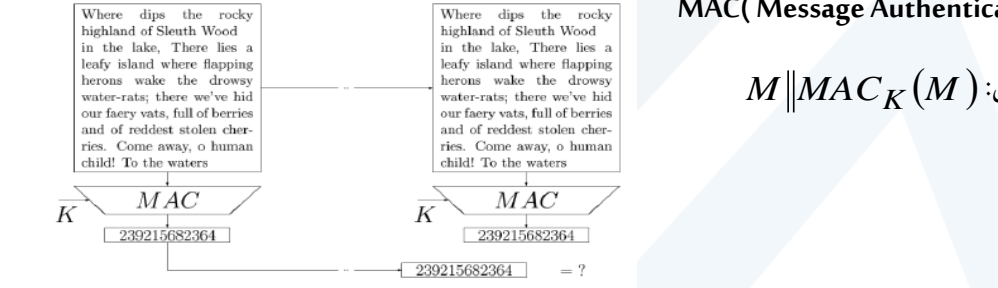

<https://manara.edu.sy/>

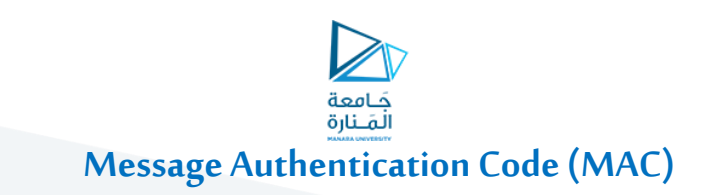

AB ▪ يعيد املستقبل حسابالـ للرسالةاملستقبلةباستخدام املفتاح السري K ▪ يقارن هذه النتيجةمع الـ املستقبلةويحدد فيما كانت الرسالةاملستقبلةأصليةو مرسلةمن املصدرالصحيح أم ال ✓ يتشاركاملرسل A واملستقبل B بنفساملفتاح السري ✓ يحسباملرسل وتلصق معالرسالة(m(من أجل إرسالها باستخدام املفتاح السري KAB ➢ **آليةالعمل:** ✓ بعد استقبال الرسالة، يبحثاملستقبل عن مصدرالرسالةاملستقبلةكما يلي: ✓ يرسل المرسل *MAC* (*m*) *KAB <sup>m</sup> MAC* (*m*) *<sup>K</sup> AB MAC* (*m*) *KAB MAC* (*m*) *KAB*

<https://manara.edu.sy/>

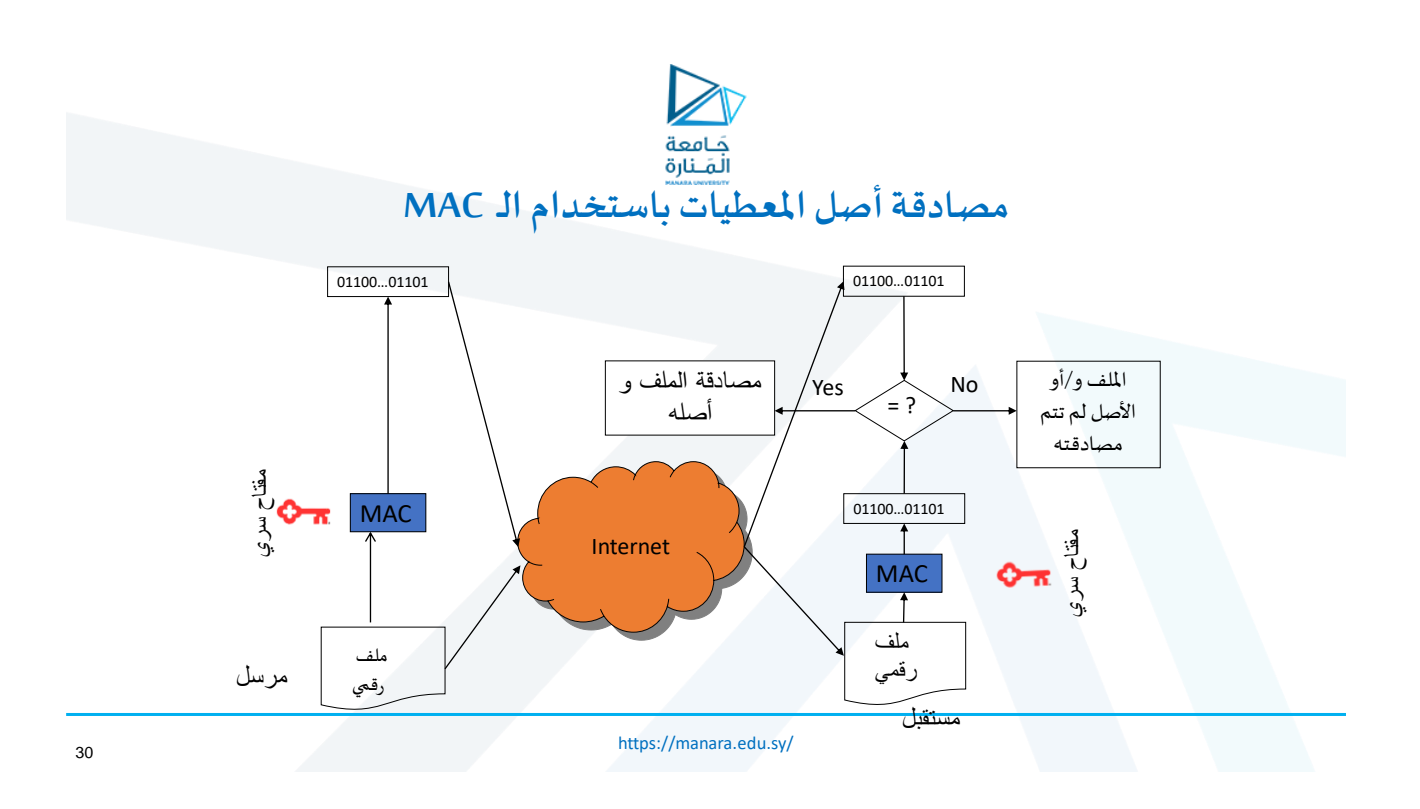

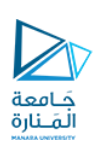

# **أمثلة عن تابع البعثرة )Function Hash)**

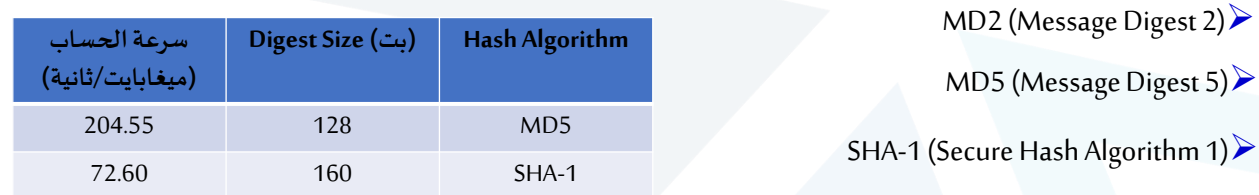

#### على جهاز مع معالج 4 Pentium، GHz 2.1 وتحت 1SP XP Win

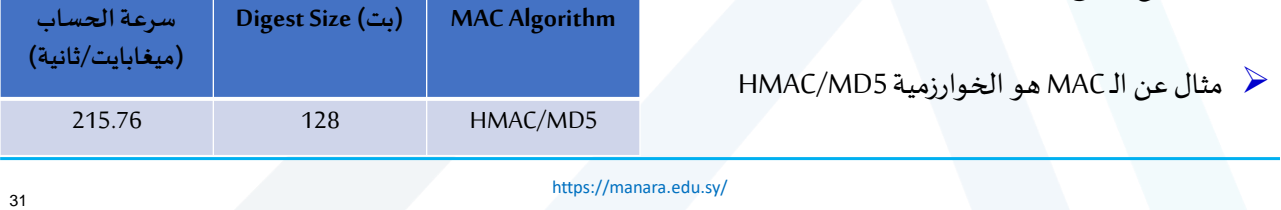

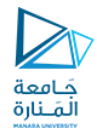

نهاية املحاضرة السابعة